## **GammaLib - Action #3912**

# **Add event selection capabilities to likelihood computation**

11/28/2021 04:10 PM - Knödlseder Jürgen

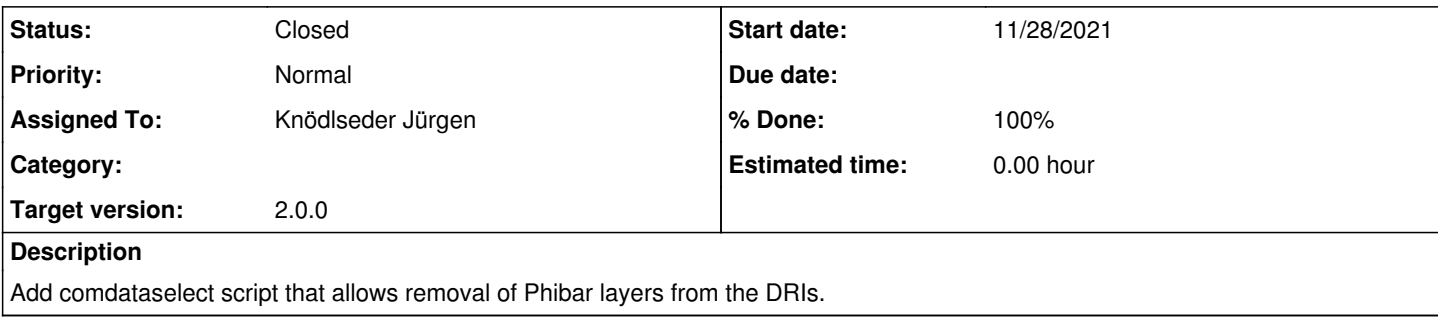

### **History**

#### **#1 - 11/28/2021 06:29 PM - Knödlseder Jürgen**

Instead of implementing such a script a virtual method

GObservation::use\_event\_for\_likelihood(const int& index) const

should be added that always returns true. This method should be called in the event loops of GObservation::likelihood\_poisson\_unbinned, GObservation::likelihood\_poisson\_binned and GObservation::likelihood\_gaussian\_binned.

Now an instrument specific implementation of GObservation can reimplement the method, allowing to select the events or bins that should be used for likelihood computation. This allows for example to implement for COMPTEL a Phibar selection.

#### **#2 - 11/28/2021 06:30 PM - Knödlseder Jürgen**

*- Project changed from ctools to GammaLib*

- *Subject changed from Add comdataselect script to Add event selection capabilities to likelihood computation*
- *Target version changed from 2.0.0 to 2.0.0*

#### **#3 - 11/28/2021 06:34 PM - Knödlseder Jürgen**

- *Status changed from New to In Progress*
- *Assigned To set to Knödlseder Jürgen*
- *% Done changed from 0 to 10*

Add

virtual bool use event for likelihood(const int& index) const

and used method in likelihood computation.

**#4 - 11/28/2021 09:54 PM - Knödlseder Jürgen**

*- % Done changed from 10 to 50*

I added an equivalent method for GCOMObservation, which now has two more members

 int m\_phi\_first; //!< First Phibar layer to use for likelihood int m\_phi\_last; //!< Last Phibar layer to use for likelihood

and methods

const int& phi\_first(void) const;

const int& phi\_last(void) const;

void phi\_first(const int& phi\_first);

void phi\_last(const int& phi\_last);

I also added parameters phi\_first and phi\_last to comlixfit and some code that sets the members for all COMPTEL observations.

# **#5 - 11/29/2021 12:48 PM - Knödlseder Jürgen**

*- % Done changed from 50 to 90*

I added phi\_first and phi\_last parameters to comlixfit and comlixmap so that Phibar layer selection is possible in these two scripts.

**#6 - 03/14/2022 02:03 PM - Knödlseder Jürgen**

*- Status changed from In Progress to Closed*

*- % Done changed from 90 to 100*